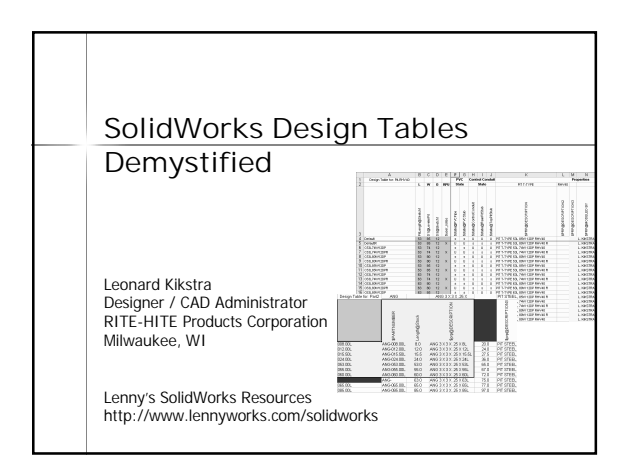

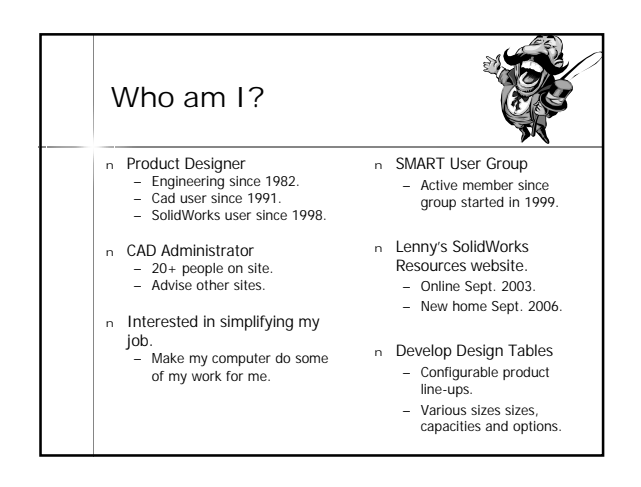

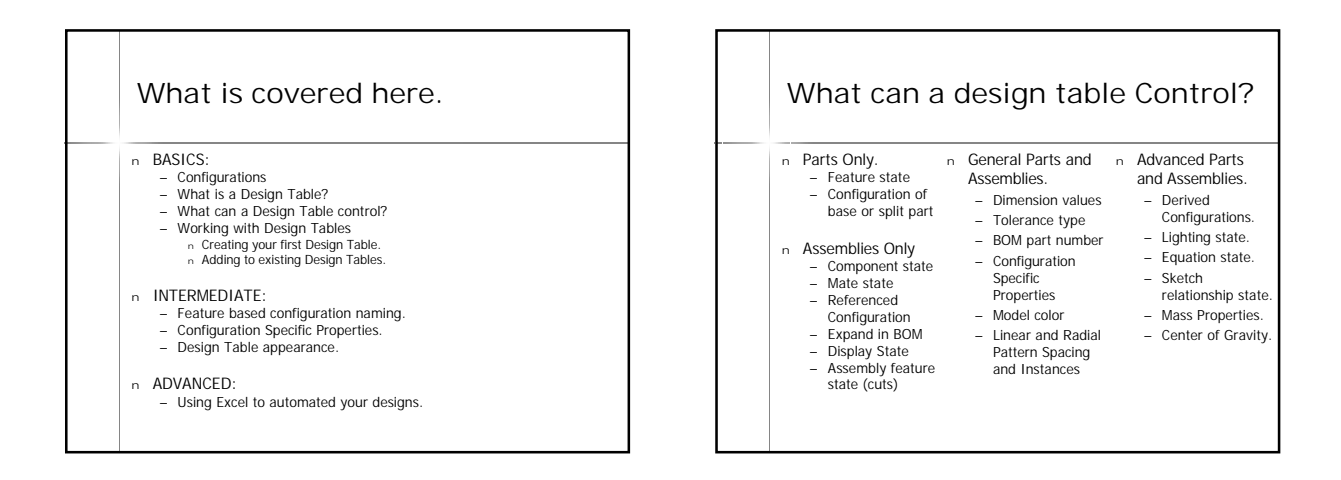

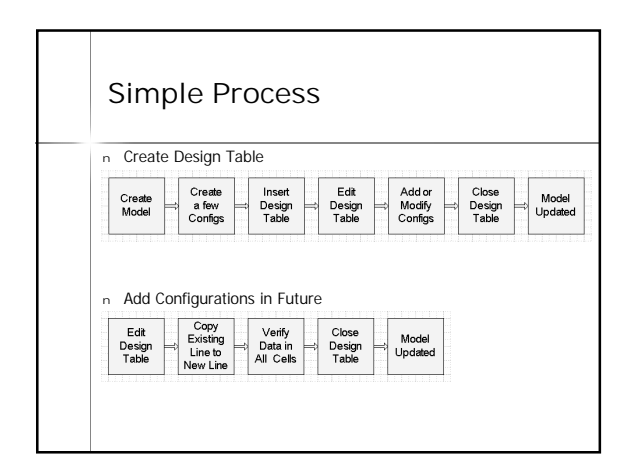

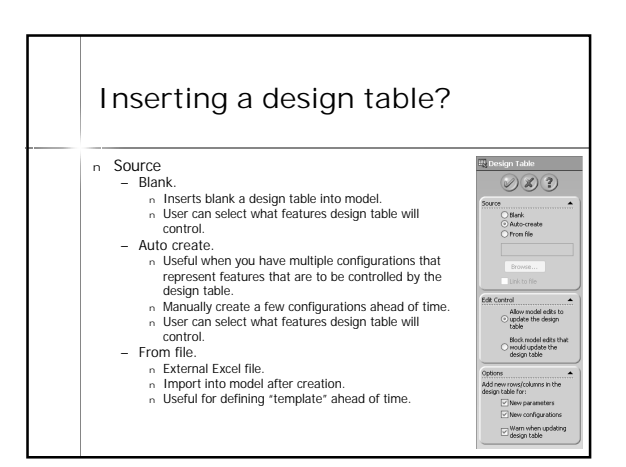

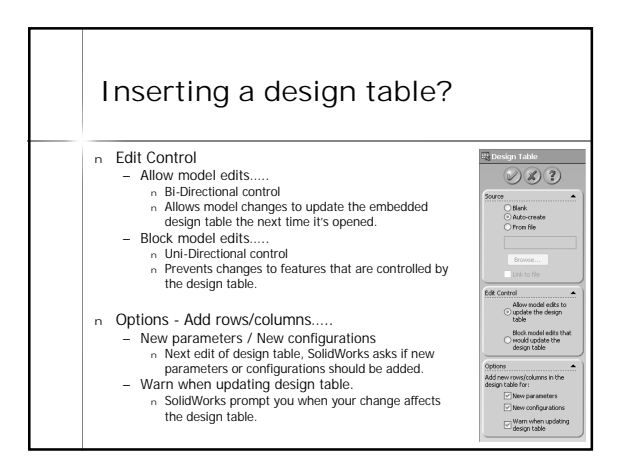

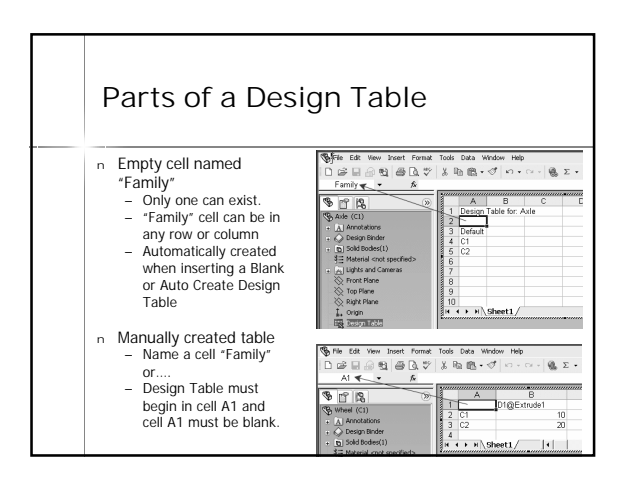

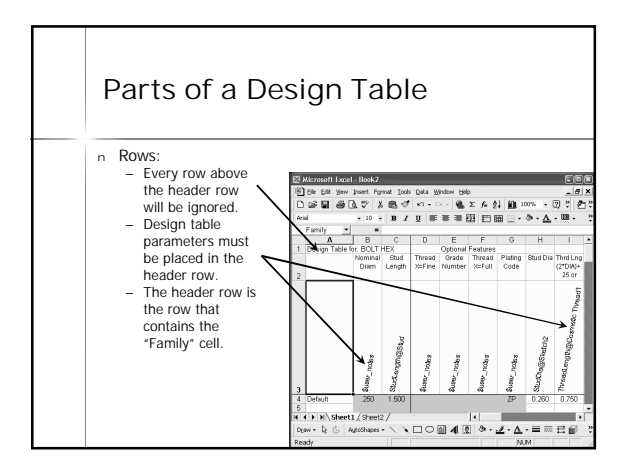

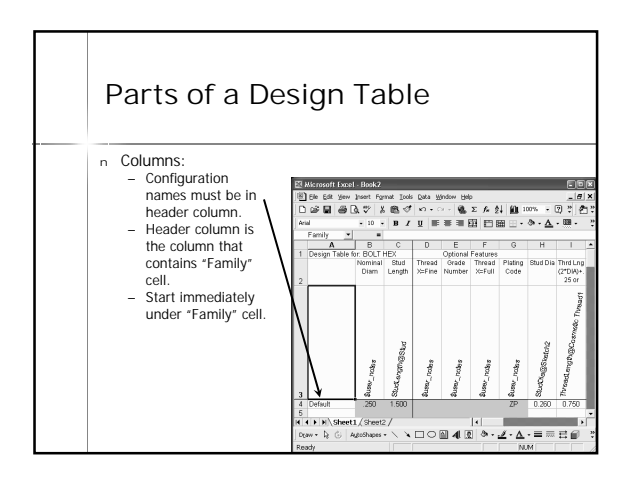

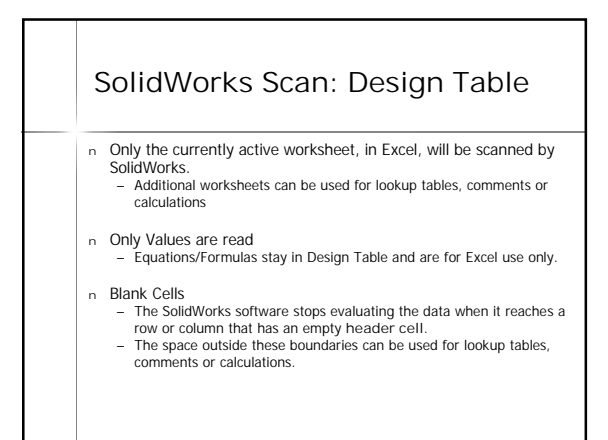

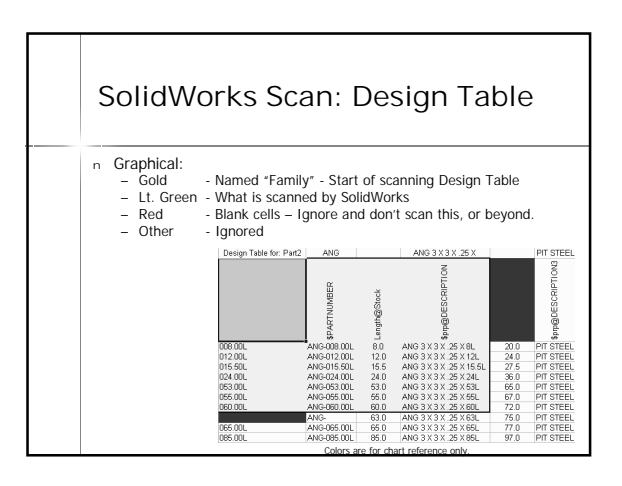

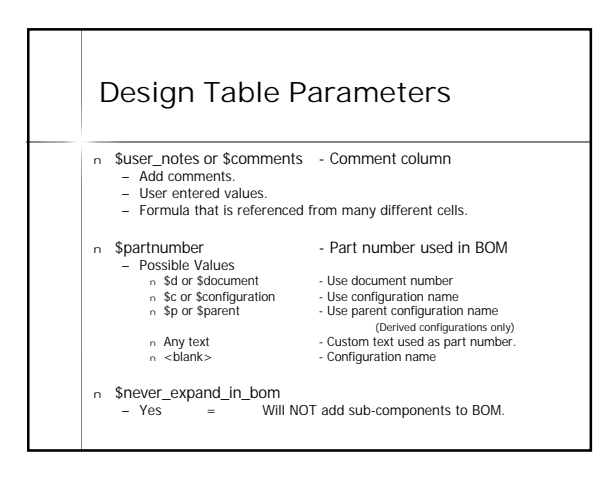

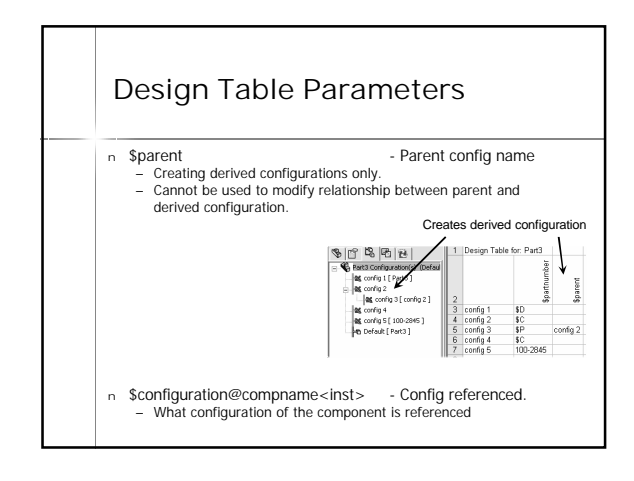

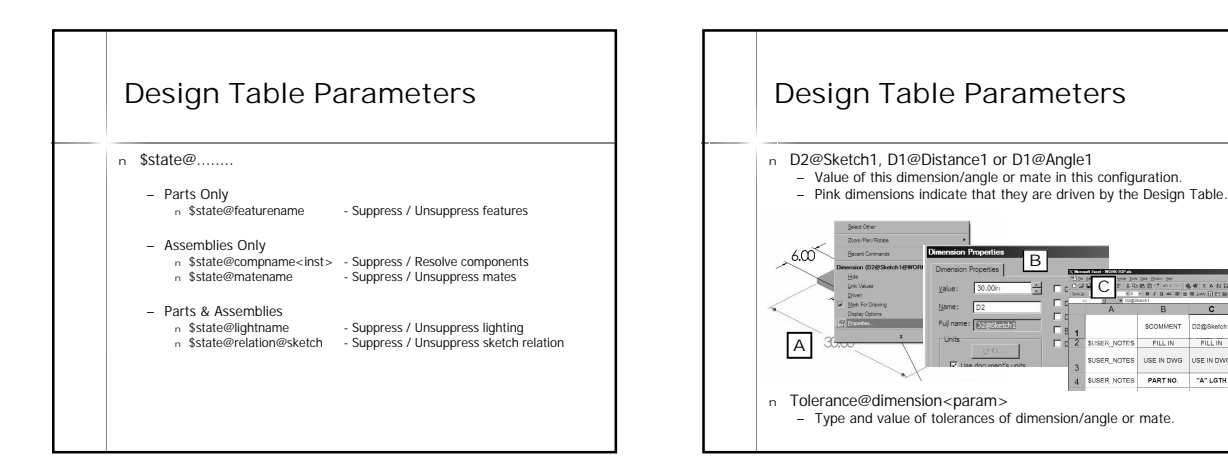

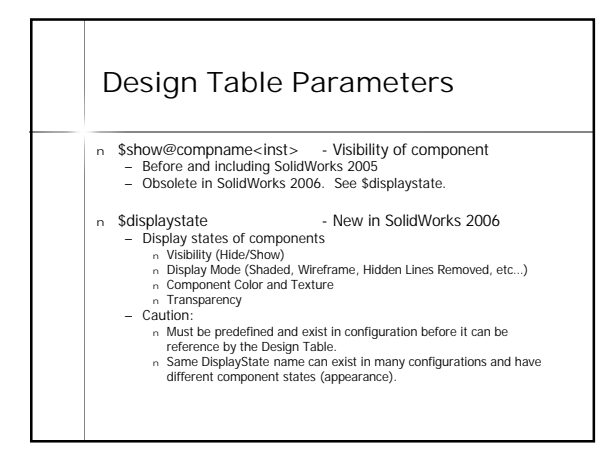

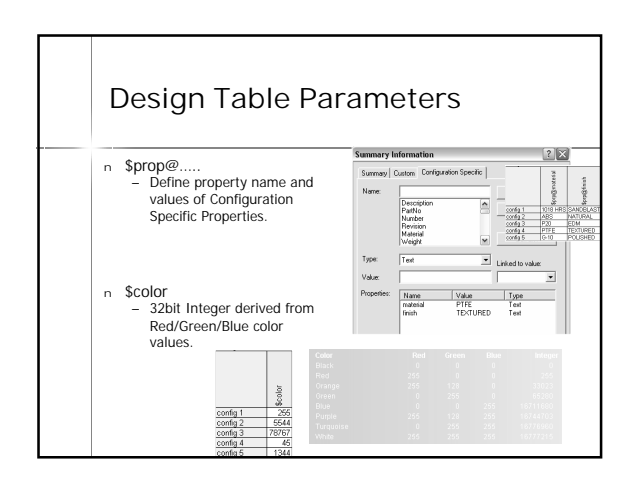

C

SER NOTES FILL IN FILL IN FILL IN SER NOTES PART NO. "A" LGTH

 $\overline{B}$   $\overline{C}$ 

H,

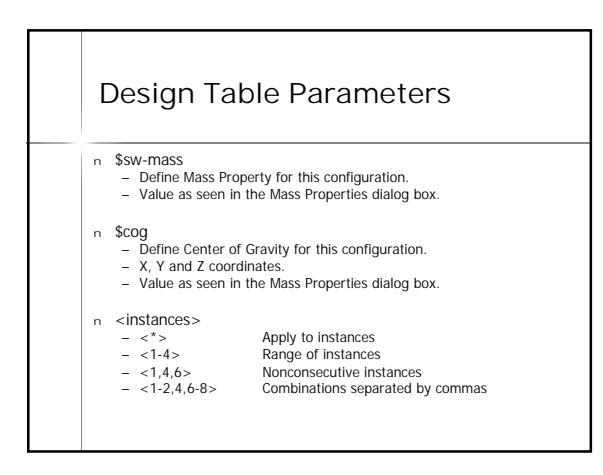

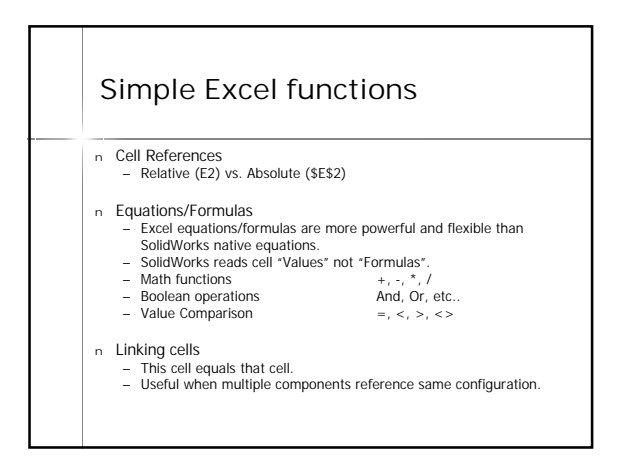

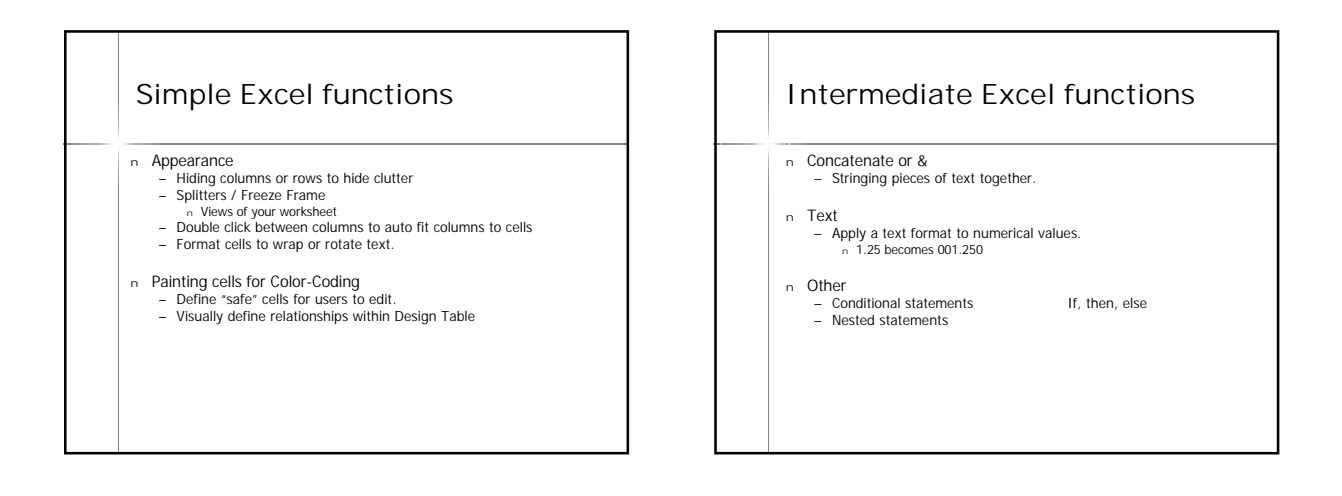

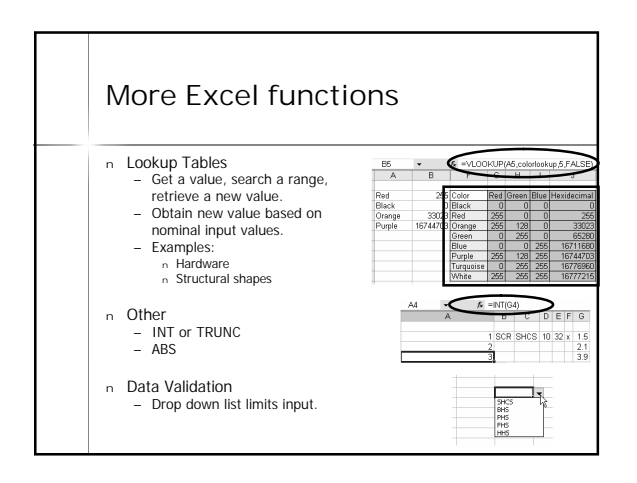

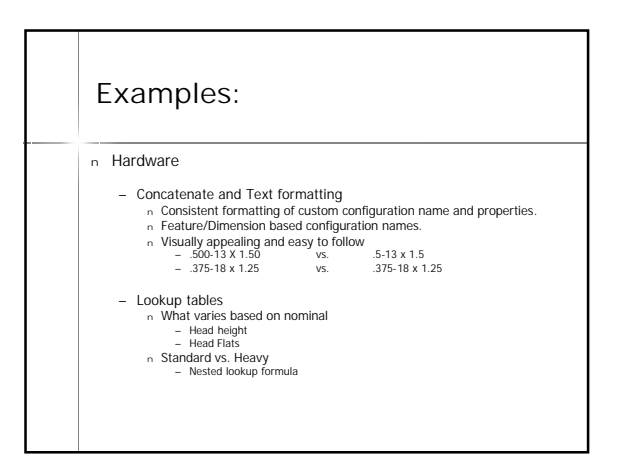

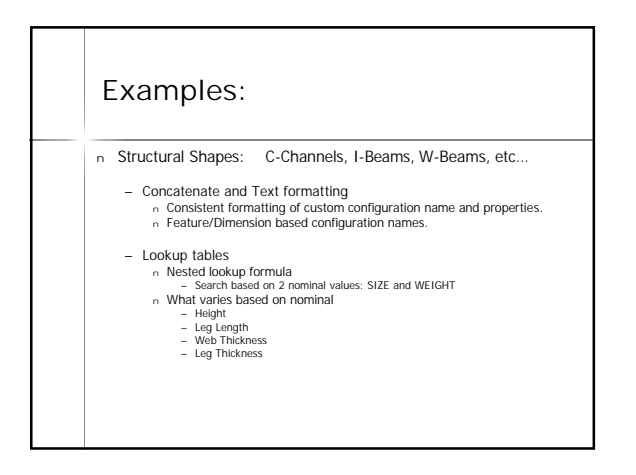

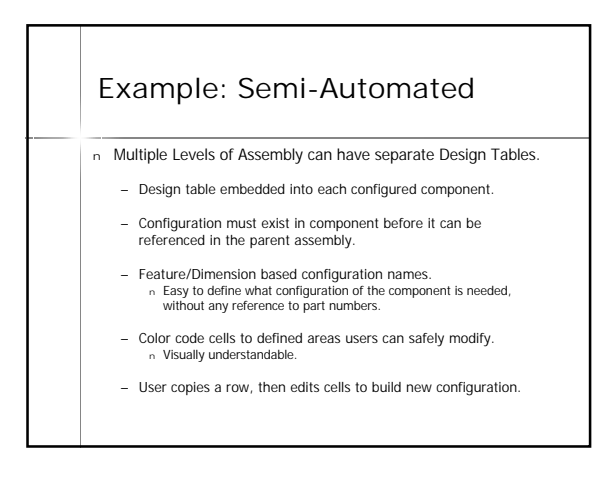

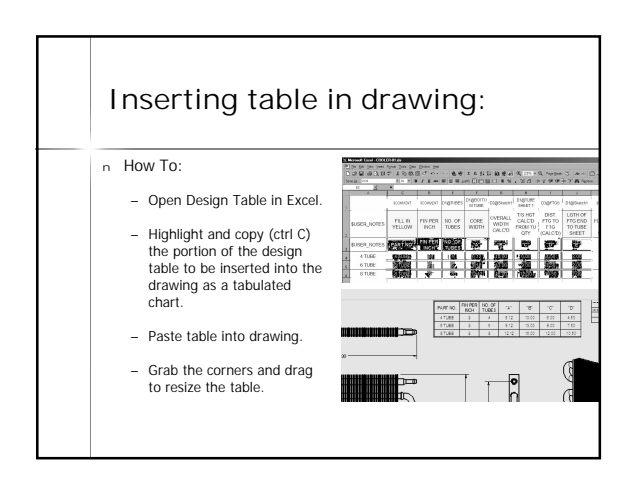

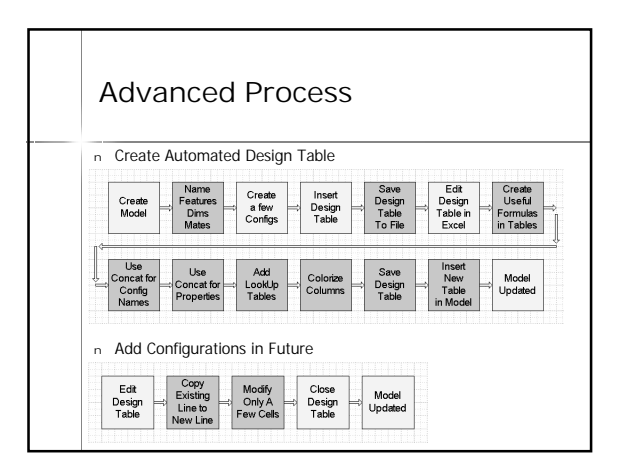

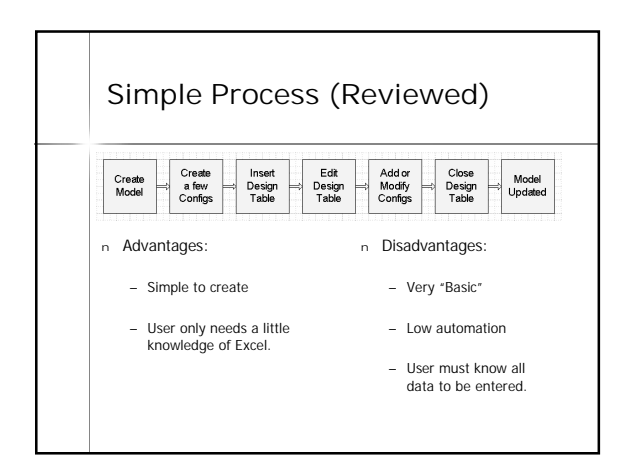

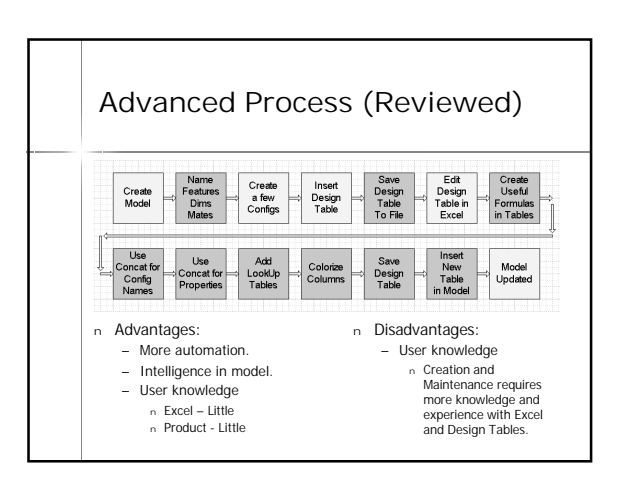

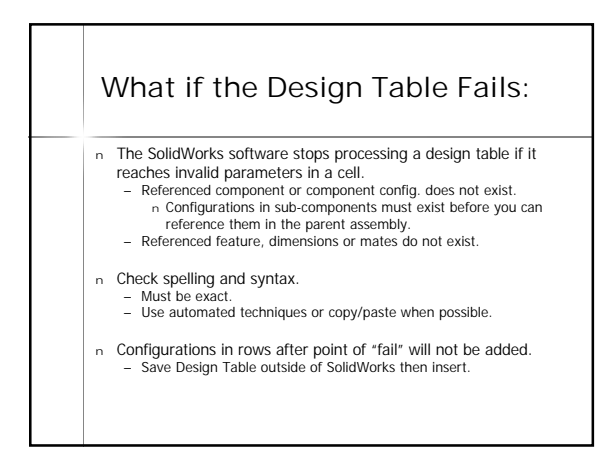

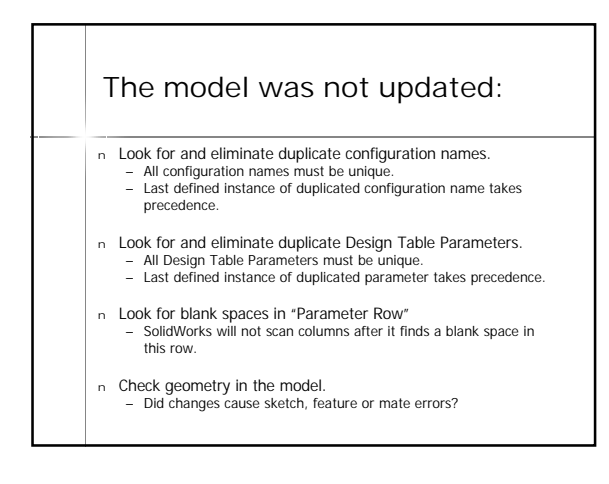

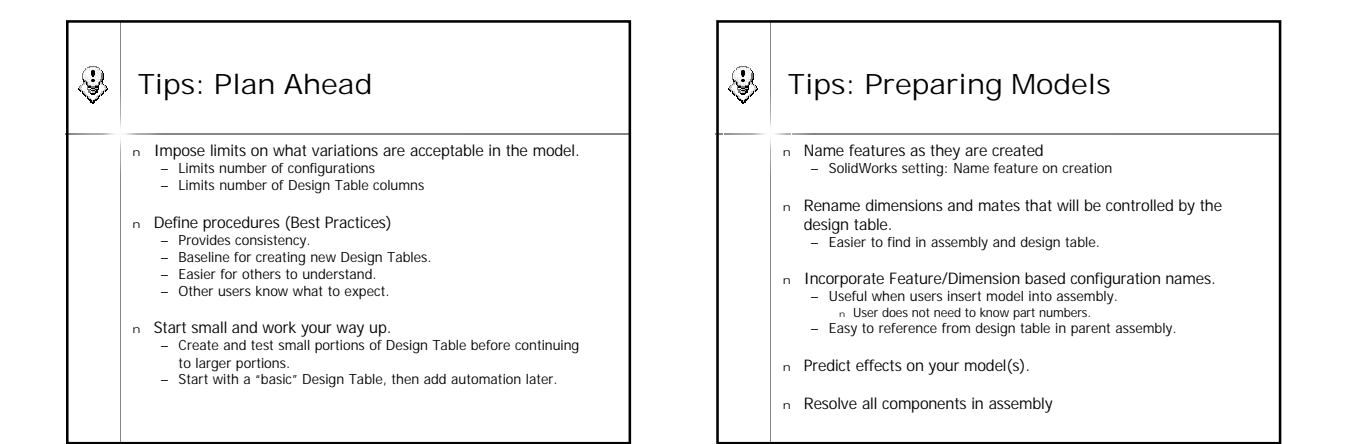

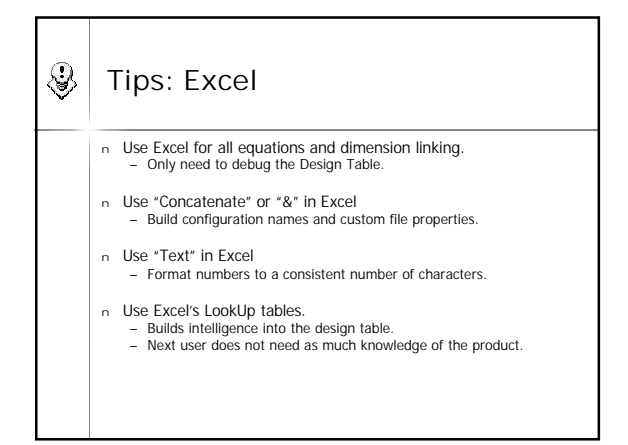

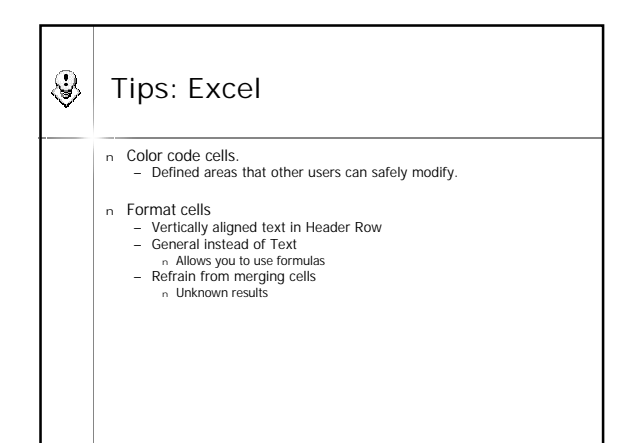

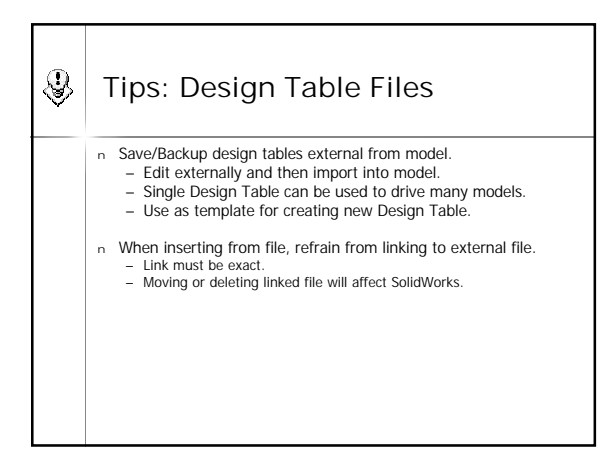

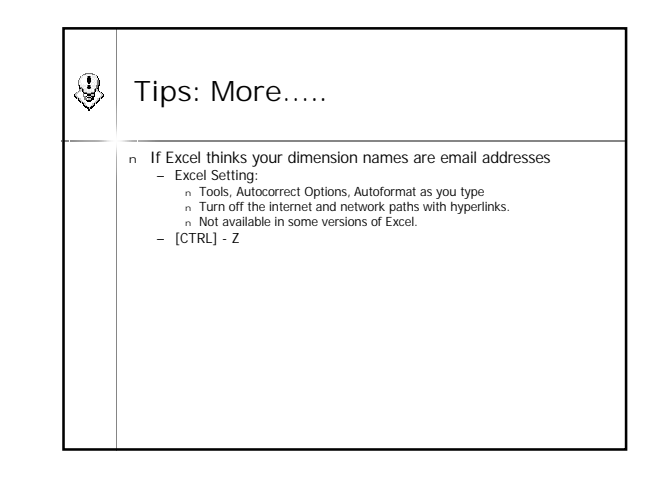

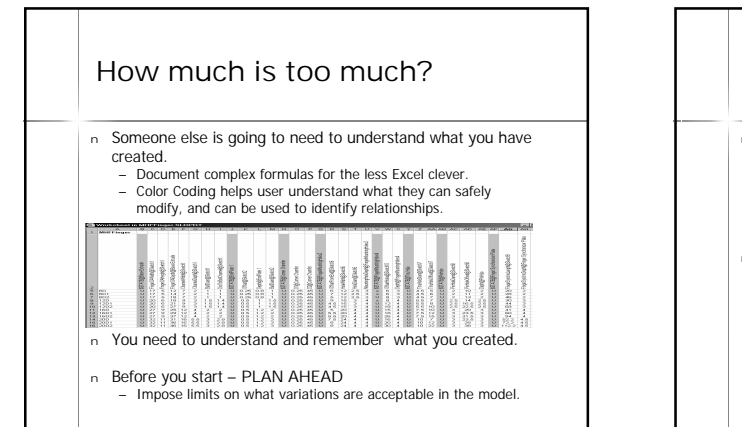

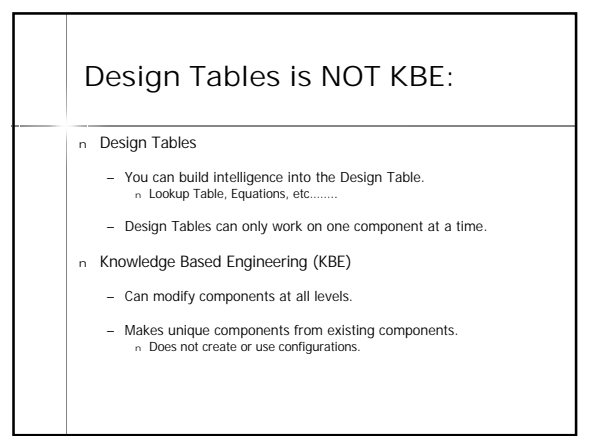

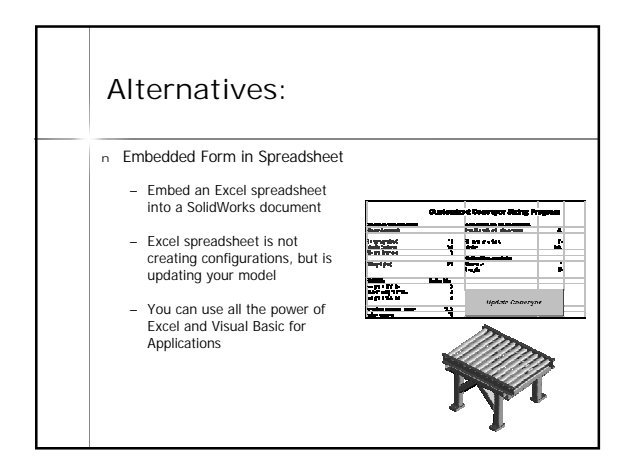

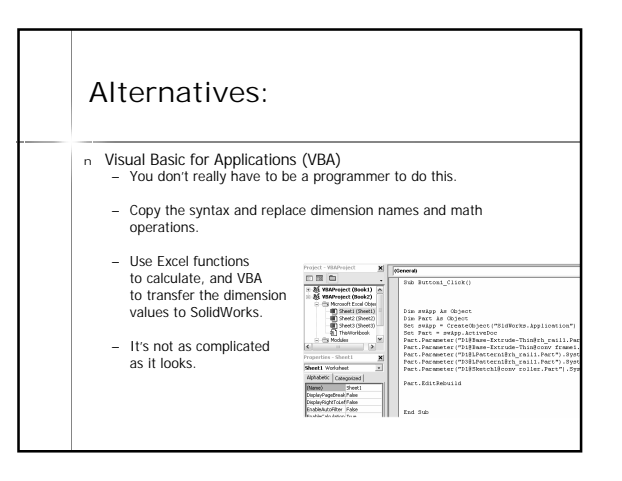

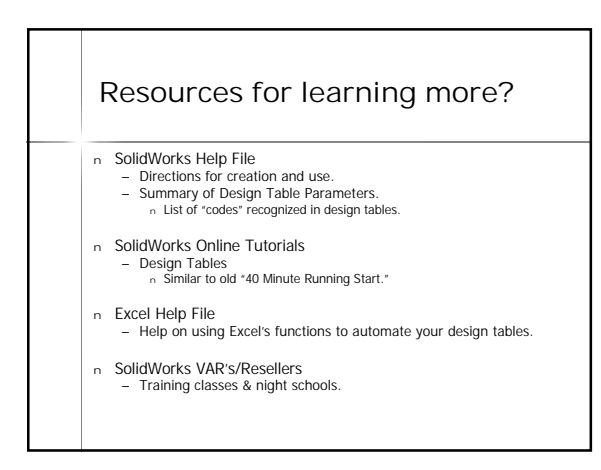

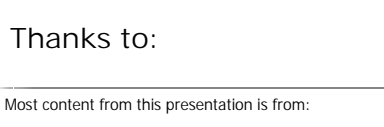

## Advanced Design Tables and Excel Automated Designs

By Matt Lombard, Charlottesville SolidWorks User Group

Additional thanks to:

- Darren Henry, SolidWorks Sean Adams, Burleigh Instruments Eddie Cyganik, Enidine Jim Sculley, WSI
- 
- 

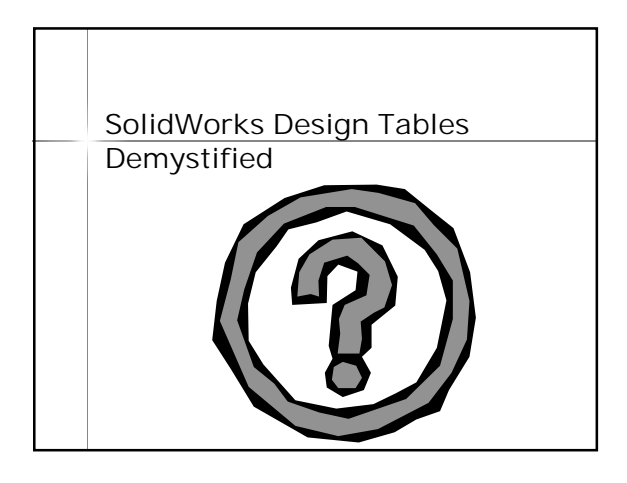

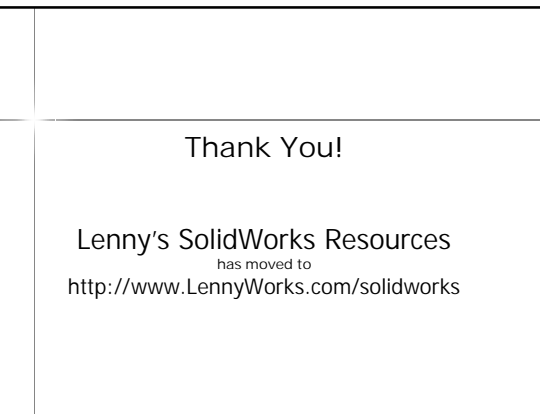